# **A Mercury nagyhatékonyságú LP megvalósítás**

*A fóliák szerzoje: ˝ Benko˝ Tamás*

### **Célok**

- Nagybani programozás támogatása
- Produktivitás, megbízhatóság, hatékonyság növelése

### **Eszközök, elvek**

- Teljesen deklaratív programozás
- Funkcionális elemek integrálása
- · Hagyományos (Prolog) szintaxis megőrzése
- Típus, mód és determinizmus információk használata
- Szeparált fordítás támogatása
- · Prologénál erősebb modul-rendszer
- Sztenderd könyvtár

## $E$ *Iérhetőség*

- Fejlesztő (nyelv+implementáció): University of Melbourne
- http://www.cs.mu.oz.au/mercury/
- GPL

# **Mercury példaprogram**

### **File-név illesztés**

 A feladat: operációs rendszerek file-név-illesztéséhez hasonló funkció megvalósítása.

### **Adott minta és karaktersorozat illesztésekor**

- $\bullet$  A ? egy tetszőleges karakterrel illeszthető.
- $\blacktriangle$   $A$   $*$  egy tetszőleges (esetleg üres) karakter-sorozattal illeszthető.
- $\bullet$  A \c karakter-pár a c karakterrel illeszthető, ha egy minta \-re végződik, az illesztés meghiúsul.
- · Bármely más karakter csak önmagával illeszthető.

## **A Mercury program hívási formája:**

match Pattern1 Name Pattern2

Itt a Pattern1 és Pattern2 mintákban a \* és ? azonos elrendezésben kell előforduljon.

### **A program funkciója**

- a Pattern1 mintára (az összes lehetséges módon) illeszti a Name nevet,
- a \* és ? karakterek helyébe kerülő szövegeket a Pattern2 mintába behelyettesíti,
- és az így kapott neveket kiírja.

# **A file-név-illeszto˝ Mercury program listája**

#### **A fopr ˝ ogram**

```
:- module match.
/*-----------------------------------------------------*/
:- interface.
:- import_module io.
:- pred main(io__state::di, io__state::uo) is det. % kötelező
/*-----------------------------------------------------*/
:- implementation.
:- import module list, std util, string, char.
main --command line arguments(Args),
    \{ \text{Args} = [ \text{Pl}, \text{N1}, \text{P2} ] \} ->
          \{solutions(match(PI, NI, P2), Sols)\},\format("Pattern '%s' matches '%s' as '%s'\
 matches the following:\n\n",
                           [s(P1), \, s(N1), \, s(P2)],
         write_list(Sols, "\n", write_string),
         write string("\n\times** No (more) solutions\n\times")
    ; write_string("Usage: match <p1> <n1> <p2>\n")
    ).
```
#### **Egyes könyvtári eljárások deklarációi**

```
:- pred io write string(string, io state, io state).
:- mode io write string(in, di, uo) is det.
       % Writes a string to the current output stream.
:- pred io__write_list(list(T), string, pred(T, io__state, io__state),
       io__state, io__state).
:- mode io__write_list(in, in, pred(in, di, uo) is det, di, uo) is det.
       % io__write_list(List, Separator, OutputPred, IO0, IO)
       % applies OutputPred to each element of List, printing Separator
       % between each element. Outputs to the current output stream.
:- pred io_format(string, list(io_poly_type), io_state, io_state).
:- mode io_format(in, in, di, uo) is det.
       % io__format(FormatString, Arguments, IO0, IO).
       % Formats the specified arguments according to
       % the format string, using string__format, and
       % then writes the result to the current output stream.
       % (See the documentation of string__format for details.)
```
## **Példaprogram, folytatás**

#### **A program magja**

```
:- pred match(string::in, string::in, string::in,
               string::out) is nondet. % szükséges
match(Pattern1, Name1, Pattern2, Name2) :-
    to char list(Pattern1, Ps1),
    to_char_list(Name1, Cs1),
    to_char_list(Pattern2, Ps2),
    match_list(Ps1, Cs1, L),
    match_list(Ps2, Cs2, L),
    from char list(Cs2, Name2).
: type subst ---> any(list(char)) ; one(char).
:- pred match_list(list(char), list(char), list(subst)).
:- mode match_list(in, in, out) is nondet. % mindkét sor kell,,
:- mode match_list(in, out, in) is nondet. % vagy egyik se
match list([], [], []).
match\_list([?|Ps], [X|Cs], [one(X)|L]) :-
    match_list(Ps, Cs, L).
match\_list([*|Ps], Cs, [any(Xs)|L]) :-append(Xs, Cs1, Cs),
    match_list(Ps, Cs1, L).
match\_list([\{\},\ C|Ps], \ [C|Cs], L) :-match_list(Ps, Cs, L).
match\_list([C|Ps], [C|Cs], L) :-
    C \leq (\star), C \leq ?, C \leq (\setminus),
    match list(Ps, Cs, L).
```
#### **A program fordítása, futása**

```
> mmc match.m
> ./match '*b*' abbaba '* *'
Pattern '*b*' matches 'abbaba' as '* *' matches the following:
a baba
ab aba
abba a
*** No (more) solutions
> ./match '**z?c' foozkc '|*|*|?'
Pattern '**z?c' matches 'foozkc' as '|*|*|?' matches the following:
|foo||k
|fo|o|k
|f|oo|k
|foo|k
*** No (more) solutions
```
# **Modul-rendszer**

### **Támogatott tulajdonságok**

- szeparált fordítás
- absztrakt típusok használata
- modulok egymásbaágyazása

### **Deklarációk**

- $\bullet$  modul kezdés: :- module  $\langle$ modulename $\rangle$  .
- interfész: :- interface.
- megvalósítás: :- implementation.
- $\bullet$  lezárás (opcionális): :- end\_module  $\langle$ modulename $\rangle$ .

#### **Az interfész rész**

- Minden szerepelhet, kivéve függvények, predikátumok és almodulok definíciója.
- Az itt szereplő dolgok fognak kilátszani a modulból.

#### **Az implementációs rész**

- Szerepelnie kell a függvények, predikátumok, absztrakt típusok és almodulok definíciójának.
- Az itt deklarált dolgok lokálisak a modulra.

# **Modul-rendszer, folytatás**

### **Más modulok felhasználása**

- $\bullet$  :- import\_module $\langle$ modules $\rangle$ . Ezután nem szükséges modulkvalifikáció.
- $\bullet$  :- use\_module  $\langle$  modules $\rangle$ . Csak explicit modulkvalifikációval használhatjuk fel a benne levő dolgokat.

## **Modulkvalifikáció**

- $\bullet \; \langle \text{module} \rangle : \langle \text{submodule} \rangle : \ldots : \langle \text{submodule} \rangle : \langle \text{name} \rangle$
- Egyelőre a : helyett a \_\_ javasolt, mert lehet, hogy később a . lesz a modulkvalifikátor és a : típuskvalifikátor.

### **Almodulok**

- beágyazott almodulok: a főmodul fájljában definiált
- szeparált almodulok: külön fájlban definiált
- a jelenlegi implementációnál a beágyazott almodulok nem működnek

# **Típusok**

## **A típusok fajtái**

- primitív: char, int, float, string
- predikátum: pred, pred(T), pred(T1, T2), . . .
- $\bullet$  függvény: (func) = T, func(T1) = T,...
- univerzális: univ
- $\bullet$  "a világ állapota": <code>io $\_$ state</code>
- felhasználó által bevezetett

## **Felhasználói típusok**

- megkülönböztetett unió (SML: datatype)
- ekvivalencia (típusátnevezés) (SML: type)
- absztrakt adattípusik

# **Megkülönböztetett unió**

#### **Jellemzők**

- Enumerációs és rekord típus
- lehet monomorf vagy polimorf

#### **Enumeráció típus**

:- type fruit ---> apple ; orange ; banana ; pear.

#### **Rekord típus**

:- type itree ---> empty ; leaf(int) ; branch(itree, itree).

#### **Polimorfikus típus**

```
:- type list(T) ---> [] ; [T|list(T)].
:- type pair(T1, T2) ---> T1 - T2.
```
#### **A játékszabályok**

- $\bullet$  :- type  $\langle \mathrm{tfpus} \rangle$  --->  $\langle \mathrm{törzs} \rangle$  .
- $\bullet$  a  $\langle$ törzs $\rangle$  minden konstruktorában az argumentumok típusok vagy változók
- a  $\langle$ törzs $\rangle$  minden változójának szerepelnie kell  $\langle$ típus $\rangle$ -ban
- $\bullet$   $\langle$ típus $\rangle$  változói különbözők
- a típusok között névekvivalencia van
- egy típusban nem fordulhat elő egynél többször azonos nevű és argumentumszámú konstruktor

#### **Következmények**

- egyszeru˝ típusok általában "dobozolatlanul" implementálhatók
- "heterogén" kollekció esetében explicit csomagolásra van szükség

# **Más típusú típusmegadások**

#### **Ekvivalencia típus**

- $\bullet$  :- type  $\langle \text{típus} \rangle == \langle \text{típus} \rangle$  .
- :- type assoc\_list(K, V) == list(pair(K, V)).
- nem lehet ciklikus
- a jobb és a bal oldal ekvivalens

#### **Absztrakt típus**

- $\bullet$  :- type  $\langle \mathrm{tfpus} \rangle$  .
- $\bullet$  :- type t2(T1, T2).
- a definíció el van rejtve az implementációs részben

# **A típusok használata**

#### **Predikátum-deklaráció**

- A predikátumok és függvények argumentumainak meg kell mondani a típusát.
- :- pred is\_all\_uppercase(string).
- :- func length(list(T)) = int.

# **Módok, behelyettesítettség**

### **Mód**

- két behelyettesítettségi állapotból álló pár
- az első állapot arról szól, ahogy a paraméter bemegy, a második arról, ahogy kijön egy adott függvényből/predikátumból
- pl.: out: (szabad) változó megy be, tömör kifejezés jön ki

#### **A behelyettesítettségi fa — példa**

```
:- type itree ---> empty ; leaf(int) ; branch(itree, itree).
```
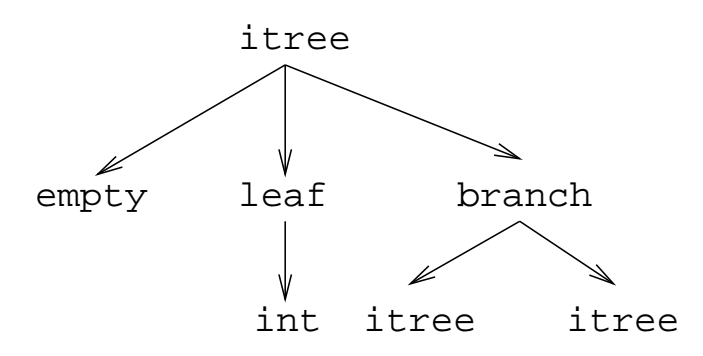

- · Egy olyan fa, ahol a levelekben levő egészek behelyettesítetlenek:
	- :- inst bs = bound(empty; leaf(free); branch(bs,bs)).
- Parametrizált inst-eket is csináhatunk:

```
:- inst bs(Inst) = bound(empty ; leaf(Inst) ;
                         branch(bs(Inst),bs(Inst))).
```
 $:$  inst listskel(Inst) = bound([] ; [Inst|listskel(Inst)]).}

### **Általánosan**

- Az állapot leírásakor a típust tartalmazó ("vagy") csúcsokhoz rendelünk behelyettesítettségi állapotot.
- Deklarációban a bound/1, a free/0 és a ground/0 funktorokat használhatjuk.

# **Módok használata**

#### **Mód-deklaráció**

Módok definiálása:

:- mode  $\langle m \rangle$  ==  $\langle inst1 \rangle$  >>  $\langle inst2 \rangle$ .

- :- mode in == ground >> ground.
- :- mode out == free >> ground.
- Módok átnevezése:

```
:- mode \langle m1 \rangle == \langle m2 \rangle .
```
- $:$   $\mod$   $(+)$   $=$   $\in$   $in$ .  $:$  - mode  $(-)$  == out.
- Parametrizált módok:
	- $:$  mode in(Inst) == Inst -> Inst.
	- :- mode out(Inst) == free -> Inst.

#### **Predikátum-mód deklaráció**

• Egy eljárás minden paraméteréről megmondjuk milyen módú.

```
: pred append(list(T), list(T), list(T)).
:- mode append(in, in, out).
:- mode append(out, out, in).
```
Egyetlen mód esetén összevonható a pred deklarációval.

```
:- pred append(list(T)::in, list(T)::in, list(T)::out).
```
- Függvényeknek is lehet több módja.
- Mercuryban egy adott predikátum egy adott módját nevezzük eljárásnak.

# **Módok: mire kell figyelni?**

free változókat még egymással sem lehet összekapcsolni,

```
:- mode append(in(listskel(free)),
                in(listskel(free)),
                out(listskel(free))).
```
hibás!

- Ha egy predikátumnak nincs predikátum-mód deklarációja, akkor a fordító kitalálja az összes szükségeset (--infer-modes kapcsoló szükséges),
- de függvényeknél ilyenkor felteszi, hogy minden argumentuma in és az eredménye out.
- A fordító átrendezi a hívásokat, hogy a mód korlátokat kielégítse: ha ez nem megy, hibát jelez. (Jobbrekurzió! Lásd a match\_list/3 append/3 hívását!)
- A megadottnál "jobban" behelyettesített argumentumokat egyesítésekkel kiküszöböli a fordító. Ezeket a módokat le se kell írni (de érdemes lehet). Példa: :- mode append(in, out, in). a szétszedő append-et fogja használni, ami nem hatékony:

```
append([1,2,3], X, [1,2,3,4,5])
----> append(U, X, [1,2,3,4,5]), U = [1,2,3].
```
A jelenlegi implementáció nem kezeli a részlegesen behelyettesített adatokat.

# **Determinizmus**

#### **Determinizmus kategóriák**

Minden predikátum minden módjára (azaz minden eljárásra) megadjuk, hogy hányféleképpen sikerülhet, és hogy meghiúsulhat-e.

#### **A kategóriák nevei**

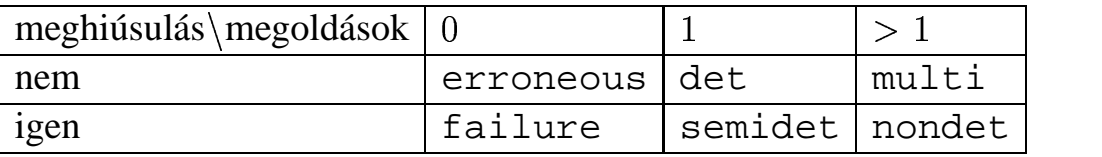

#### **A determinizmus-deklaráció**

:- mode append(in, in, out) is det. :- mode append(out, out, in) is multi. :- mode append(in, in, in) is semidet.

### **Összevont predikátum-, mód- és determinizmus-deklaráció**

```
:- pred p(int::in) is det.
p(\_).
```
#### **"Egzotikus" determinizmusok**

- failure determinizmusú a fail/0
- $\bullet$  erroneous determinizmusú a require $\_$ error/1

#### **Függvények determinizmusa**

- · Ha minden argumentuma bemenő, akkor a determinizmusa csak det, semidet, erroneous vagy failure lehet.
- Ha nem így lenne, akkor az matematikai értelemben nem lenne függvény.
- Pl. between(in, in, out) nem írható függvényalakban.

# **Példák**

#### **Helyesek-e?**

```
:- type fruit ---> banana ; orange ; lemon ; grape.
:- type ice_cream ---> lemon ; banana ; orange.
\div type unsi ---> z ; s(unsi).
```
#### **Milyen módjai vannak és milyen a determinizmusa?**

```
:- pred make_ice_cream(fruit, ice_cream).
make_ice_cream(lemon, lemon).
make_ice_cream(orange, lemon).
make_ice_cream(banana, banana).
:- func factorial(int) = int.
factorial(N) = F :-
         (N = 0 \rightarrow F = 1; N > 0 \rightarrow F = factorial(N-1)*N; require__error("out of domain")
         ).
:- pred even(num).
even(z).
even(s(N)) :-
         odd(N).
:- pred odd(num).
odd(s(N)) :-
         even(N).
```
## **Magasabbrendu˝ eljárások**

#### **Részlegesen paraméterezett eljárások**

- segédeszközök: call/2, call/3, . . . eljárások
- a call/<I> eljárások Mercuryban beépítettek

#### **A** call/4 **eljárás Prolog definíciója**

```
% Pred az A, B és C utolsó argumentumokkal
% meghívva igaz.
call(Pred, A, B, C) :-Pred =.. FArgs,
   append(FArgs, [A,B,C], FArgs3),
    Pred3 =.. FArgs3, call(Pred3).
```
#### **Példa: a map eljárás definíciója**

```
% map(Pred, Xs, Ys): Az Xs lista elemeire
% a Pred transzformációt alkalmazva kapjuk az Ys listát.
:- pred map(pred(X, Y), list(X), list(Y)).:- mode map(pred(in, out) is det, in, out) is det.
:- mode map(pred(in, out) is semidet, in, out) is semidet.
:- mode map(pred(in, out) is multi, in, out) is multi.
:- mode map(pred(in, out) is nondet, in, out) is nondet.
:- mode map(pred(in, in) is semidet, in, in) is semidet.
map(P, [H|T], [X|L]) :-
   call(P, H, X),map(P, T, L).
map(), [], []).
:- import_module int.
:- pred neqyzet(int::in, int::out) is det.
negyzet(X, X*X).
:- pred p(list(int):out) is det.
p(L) :-
   map(negyzet, [1,2,3,4], L).
:- pred p1(list(int)::out) is det.
p1(L) :-
   map((pred(X::in, Y::out) is det :- Y = X*X), [1, 2, 3, 4], L).
```
# **Magasabbrendu˝ kifejezések létrehozása — példák**

#### **Magasabbrendu˝ eljárások**

Tegyük fel, hogy létezik egy sum/2 eljárás:

```
:- pred sum(list(int)::in, int::out) is det.
```
- Ekkor eljárás-értéket létrehozhatunk
	- $-\lambda$ -kifejezéssel:
		- $X = (pred(Lst::in, Len::out) is det :- sum(Lst, Len))$
	- **–** az eljárás nevét használva (a nevezett dolognak csak egyféle módja lehet és nem lehet 0 aritású függvény):
		- $Y = sum$
- X és Y típusa: pred(list(int), int)

#### **Magasabbrendu˝ függvények**

Tegyük fel, hogy létezik egy mult\_vec/2 függvény:

```
:- func mult_vec(int, list(int)) = list(int).
```
- Ekkor függvény-értéket létrehozhatunk
	- $-\lambda$ -kifejezéssel:

```
X = (func(N, Lst) = NLst :- NLst = mult\_vec(N, Lst))Y = (func(N:in, List:in) = (NList:out) is det:- NLst = mult\_vec(N, Lst))
```
**–** a függvény nevét használva:

```
Z = \text{mult\_vec}
```
# **Többargumentumú megasabbrendu˝ kifejezések (currying)**

### **Eljárások és függvények**

- $\bullet$  Sum123 = sum( $[1, 2, 3]$ ): Sum123 típusa pred(int)
- Double = mult\_vec(2): Double típusa func(list(int)) = list(int)

#### **DCG**

Külön szintaxis az olyan eljárásokra, amelyek egy akkumulátorpárt használnak

```

Példa (típusa pred(list(string), int, io__state,
 io state)):
 Pred = (pred(Strings::in, Num::out, di, uo) is det -->
     io__write_string("The strings are: "),
     { list length(Strings, Num) },
     io__write_strings(Strings),
     io__nl
 )
```
#### **Amire figyelni kell**

- beépített nyelvi konstrukciókat nem lehet "curryzni"
- $\bullet$  ilyenek pl.: =, \=, call, apply
- $\bullet$  list\_filter([1,2,3], \=(2), List) helyett: list filter( $[1,2,3]$ , (pred(X::in) is semidet :- X \= 2), List)

#### **Magasabbrendu˝ eljárások és függvények meghívása**

- $\bullet$  call(Closure, Arg $_1$ , ..., Arg $_n$ ), $n\geq 0$
- példa: solutions(match(P1, N1, P2), Sols)
- $\bullet$  apply(Closure2, Arg $_1$ , ..., Arg $_n$ ), $n\geq 0$
- példa: List = apply(Double, [1,2,3])

# **Magasabbrendu˝ módok**

#### **Mód és determinizmus**

- A magasabbrendű kifejezések determinizmusa a módjuk része (és nem a típusuké).
- Például:

```
: pred map(pred(X, Y), list(X), list(Y)).
:- mode map(pred(in, out) is det, in, out) is det.
```
#### **Beépített behelyettesítettségek**

- Eljárások:  $\text{pred}\left(\, \langle \text{mode}_1 \rangle \, , \, \dots \, , \, \langle \text{mode}_n \rangle \, \right) \text{ is } \langle \text{determinism} \rangle \text{, } \text{ahol } n \geq 0$
- Függvények:

```
(func) = \langle mode \rangle is \langle determinism \ranglefunc(\langle \text{mode}_1 \rangle, ..., \langle \text{mode}_n \rangle) = \langle \text{mode} \rangle is \langle \text{determinism} \rangle, ahol n > 0
```
#### **Beépített módok**

- A nevük megegyezik a behelyettesítettségek nevével, és a pár mindkét tagja ugyanolyan, a névnek megfelelő behelyettesítettségű.
- Egy lehetséges definíció lenne:

:- mode (pred(Inst) is Det) == in(pred(Inst) is Det).

#### **Amire figyelni kell**

· Magasabbrendű kimenő paraméter:

```
:- pred foo(pred(int)).
:- mode foo(free -> pred(out) is det) is det.
foo(sum([1,2,3])).
```
· Magasabbrendű kifejezések nem egyesíthetők: foo((pred(X::out) is det :-  $X = 6$ )) hibás.

# **Problémák a determinizmussal**

- det és semidet módú eljárásokból nem hívható nondet vagy multi eljárás
- például a main/2 eljárás det módú

### **Megoldások**

- az összes megoldást megkeressük: std\_util\_\_solutions/2
- csak egy megoldást akarunk (és nem érdekes melyik)
	- **–** ha az eljárás kimeno˝ változóit nem használjuk fel, akkor az elso˝ utáni megoldásokat levágja a rendszer: member(1, [1,1])
	- **–** kihasználjuk, hogy sosem fogunk egynél több megoldást keresni (committed choice nondeterminism): cc\_nondet, cc\_multi determinizmus
- (néhány megoldást keresünk meg: std\_util\_\_do\_while/4)

### **Amire még nincs igazi megoldás**

- meg akarunk hívni egy eljárást, amelynek minden megoldása ekvivalens
- tervezett megoldás: unique [X] goal(X)
- · egyelőre a C interfésszel kell trükközni

# **Problémák a determinizmussal, példa**

#### **Feladat**

```
1. Soroljuk fel egy halmaz összes részhalmazát!
```
2. Minden megoldást pontosan egyszer adjunk ki!

```
:- module resze.
:- interface.
:- import_module io.
:- pred main(io state::di, io state::uo) is cc multi.
:- implementation.
:- import_module int, set, list, std_util.
main -->
         read_int_listset(L, S),
         io__write_string("Set version:\n"),
          {std util unsorted solutions(resze(S), P)},
          io__write_list(P, " ", io__write),
          io write string("\n\nList version:\n"),
          \{std\_util\_unsorted\_solutions(lresse(L), PL)\},io__write_list(PL, " ", io__write), io__nl.
:- pred read_int_listset(list(int)::out, set(int)::out,
                        io__state::di, io__state::uo) is det.
read_int_listset(L, S) -->
          io__read(R),
          \{ R = ok(L0) \rightarrow\rightarrow L = L0,
              set__list_to_set(L, S)
          i set_init(S), 8 S := üres halmaz
              \mathbf{L} \;\; = \;\; \left[ \;\; \right]}.
```
## **Problémák a determinizmussal, folytatás**

#### **1. megoldás: set absztrakt adattípussal**

A set member/2 felsoroló jellege miatt nem teljesíti a 2. feltételt.

```
:- pred resze(set(T)::in, set(T)::out) is multi.
resze(A, B) :-
         set_init(Fix), \frac{1}{2} Fix := üres halmaz
         resze(A, B, Fix).
:- pred resze(set(T)::in, set(T)::out, set(T)::in) is multi.
resze(A, B, Fix) :-
         ( set_member(X, A)-> set delete(A, X, A1),
             ( resze(A1, B, Fix)
             ; resze(A1, B, set__insert(Fix, X))
             \rightarrow; B = Fix).
```
#### **2. megoldás: list adattípussal**

A lista fejének levágása (szemi)determinisztikus, így teljesül a 2. feltétel.

```
:- pred lresze(list(T)::in, list(T)::out) is multi.
lresze(A, B) :-
        lresze(A, B, []).
:- pred lresze(list(T)::in, list(T)::out, list(T)::in) is multi.
lresze(A, B, Fix) :-
        (A = [X|A1],( lresze(A1, B, Fix)
            ; lresze(A1, B, [X|Fix]))
        ; A = [], B = Fix).
```
#### **Példafutás**

```
> ./resze
[1, 2].
Set version:
[1, 2] [2] [1] [] [1, 2] [1] [2] []
List version:
[2, 1] [1] [2] []
>
```
# **Committed choice nondeterminism**

#### **Használat**

- olyan helyeken használhatjuk, ahol biztosan nem lesz szükségünk több megoldásra
- cc\_multi a multi helyett
- cc\_nondet a nondet helyett
- két predikátummód-deklaráció különbözhet csak a cc-s mivoltukban

```
:- mode append(out, out, in) is multi.
:- mode append(out, out, in) is cc multi.
```
· I/O műveletek csak det és cc\_multi eljárásokban lehetségesek

#### **Egy cc\_multi-s példa**

```
:- module queens.
:- interface.
:- import_module list, int, io.
:- pred main(state::di, io_state::uo) is cc_multi.
:- implementation.
main \rightarrow\{ \{ queen([1,2,3,4,5,6,7,8], Out)} -> write(Out)
         ; write_string("No solution")
         ), nl.
:- pred queen(list(int)::in, list(int)::out) is nondet.
queen(Data, Out) :-
         perm(Data, Out), safe(Out).
:- pred safe(list(int)::in) is semidet.
safe([]).
safe([N|L]) :-
         nodiag(N, 1, L), safe(L).
:- pred nodiag(int::in, int::in, list(int)::in) is semidet.
nodiag(\_, \_, \_)nodiag(B, D, [N|L]) :-
        D \le N-B, D \le B-N, nodiag(B, D+1, L).
```
# **Egyszeres hivatkozású (unique) módok**

#### **Jellemzők**

- Az adott paraméterre csak egy referencia lehet.
- A referencia megszűntével a memória felszabadítható vagy újrahasznosítható.
- Segítségével destruktív frissítés valósítható meg.
- Ezt használja pl. az io könyvtár is.

### **Új behelyettesítettségek**

- unique: olyan, mint ground, de csak egyszeres hivatkozás lehet
- unique(...): olyan, mint bound(...), de csak egyszeres hivatkozás lehet
- dead: nincs rá több hivatkozás

#### **Sztenderd módok**

- :- mode uo == free >> unique.
- :- mode ui == unique >> unique.
- :- mode di == unique >> dead.

#### **A jelenlegi implementáció korlátai**

- csak a legfelso˝ szinten megengedett a unique behelyettesítettség
- $\bullet$  a memória újrahasznosítása csak az io és az array könyvtárakban működik